# AJAX | Quick Start Guide EN

#### Security control panel Model Name: Ajax Hub Plus

Intelligent security control panel with Wi-Fi, 3G, and dual SIM

The Hub Plus coordinates operation of the Ajax security system and supports connection to up to 150 devices via the Jeweller wireless protocol, with an effective communication range of up to 2,000 meters without obstacles. The hub is controlled via a mobile application from any point of the world, and an Internet connection is required for operation. For reliability, three communication channels are used - Wi-Fi, Ethernet and 2G/3G network of a mobile operator (two SIM-cards). If any problem occurs, both you and the security company will be notified immediately. The Hub Plus is equipped with an accumulator unit providing up to 16 operational hours.

IMPORTANT: This Quick Start Guide contains general information about the Hub Plus. Before using the device, we recommend to reviewing the User Manual on the website: ajax.systems/support/hubs

## FUNCTIONAL ELEMENTS

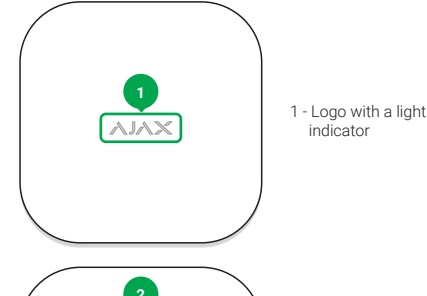

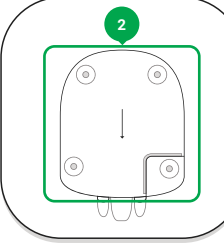

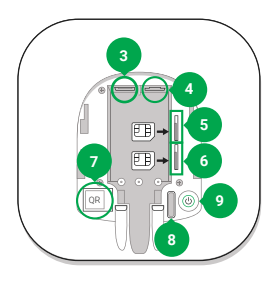

## 2 - SmartBracket attachment panel

3 - Power supply cable socket

4 - Ethernet cable socket 5 - Slot 2: backup SIM card

# (micro-SIM type) 6 - Slot 1: main SIM card (micro-SIM type)

7 - QR code 8 - Tamper button

9 - Power button

# LOCATION SELECTION AND INSTALLATION

There should be a reliable communication with the Ajax security devices connected to the hub, as well as the Internet access - via the Wi-Fi (Ethernet) and/or 2G/3G network of a mobile operator. It is desirable that the hub is kept close to the vest.

#### **Do not position the Hub Plus:**

- 1. Outside the premises (outdoors).
- 2. Nearby any metal objects and mirrors causing radio signal attenuation or screening it.
- 3. In places with a high radio interference level.
- 4. Within any premises with the temperature beyond the range of permissible limits.

The SmartBracket panel is mounted on the surface with screws or any other no less reliable attachment hardware. The hub should be fixed on the panel with the bundled screws.

In installing and operating the Hub Plus, follow the general electrical safety regulations for using electrical appliances, as well as the requirements of requlatory legal acts on electrical safety. It is strictly prohibited to disassemble the device under voltage and use it with the damaged power cord.

Do not disassemble or modify the Hub Plus or its parts. This may disrupt the device or lead to its failure.

### CONNECTION AND SETTING UP

- 1. Move the SmartBracket of the panel down, connect the power cable. Give the Hub access to the Internet by connecting the Ethernet cable and/or installing a SIM card of the mobile operator with the disabled PIN code.
- 2. Press and hold the Power button for 2 seconds to switch on the Hub  $-$  the logo will change the color to the green, when there are only one of the communication channels active or to white when both Ethernet and 2G/3G are connected to the server. If the logo continues to light red, follow the recommendations in the User Manual.
- 3. Install the mobile application Ajax Security System:

App Store

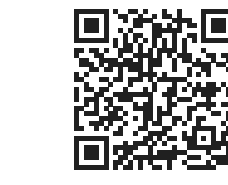

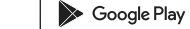

#### CONNECTION AND SETTING UP

- 4. Create an account. Follow the Wizard steps, add the Hub Plus to the Ajax application - the panel will appear in the Dashboard and the system information will be updated in one minute.
- 5. You can set parameters of the Wi-Fi, Ethernet and Jeweller protocol in the Hub Plus settings.
- 6. Add the users to the security system and set the notifications types: Push notifications, SMS messages and telephone calls.
- 7. If you want to arm and disarm the particular rooms or detectors, please turn on and configure the Group Mode.

## CONNECTING THE AJAX TO A SECURITY COMPANY

Connection to the central monitoring station is made via the Contact ID protocol. List of organizations supporting the Ajax system is available in the menu "Security companies" in the Hub Plus settings.

# COMPLETE SET

- 1. Hub Plus.
- 2. Power supply cable.
- 3. Ethernet cable.
- 4. Installation kit.
- 5. GSM start package.**\*\***
- 6. Brief User Guide.

\*\* Available not in all countries.

### IMPORTANT INFОRMATION

This product can be used across all EU member states.

This device in compliance with the essential requirements and other relevant provisions of Directive 2014/53/EU. All essential radio test suites have been carried out.

CAUTION: RISK OF EXPLOSION IF BATTERY IS REPLACED  $\epsilon$ BY AN INCORRECT TYPE. DISPOSE OF USED BATTERIES ACCORDING TO THE INSTRUCTIONS

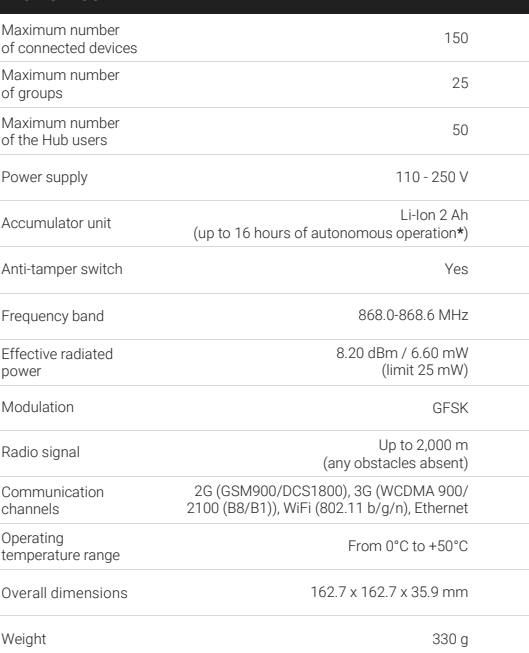

\* In case of inactive Ethernet and Wi-Fi connections

#### WARRANTY

TECH SPECS

Warranty for Ajax devices is valid for two years after the purchase date and does not apply to the supplied accumulator. If the device does not work correctly, you should first contact the support service—in half of the cases, technical issues can be solved remotely!

The full text of the warranty is available on the website: ajax.systems/warranty

User Agreement: ajax.systems/end-user-agreement

Technical support: support@ajax.systems

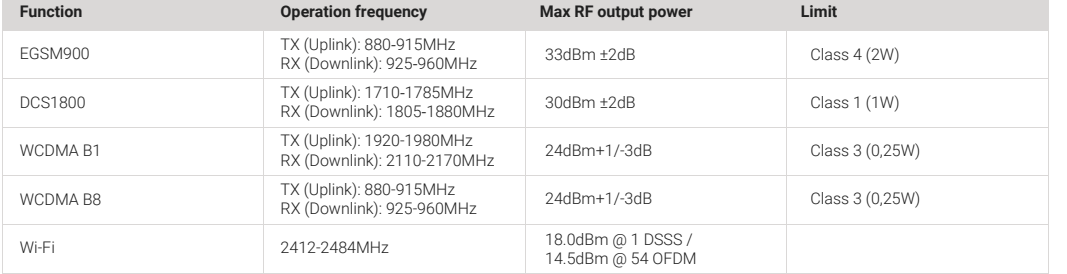

Manufacturer: Research and Production Enterprise "Ajax" LLC Address: Sklyarenko 5, Kyiv, 04073, Ukraine By request of Ajax Systems Inc. www.ajax.systems

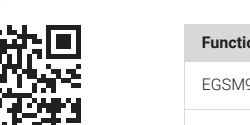